## SAP ABAP table RMPS DOC\_FORMAT {Customizing table for Format and version of Scanned Image}

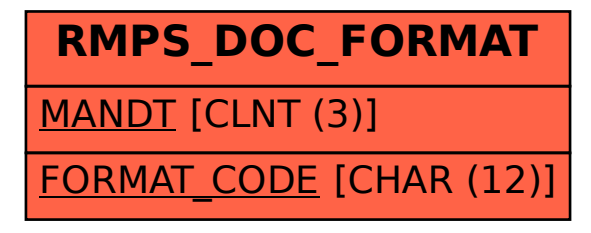